**Bronwen Masemann March 24 2022**

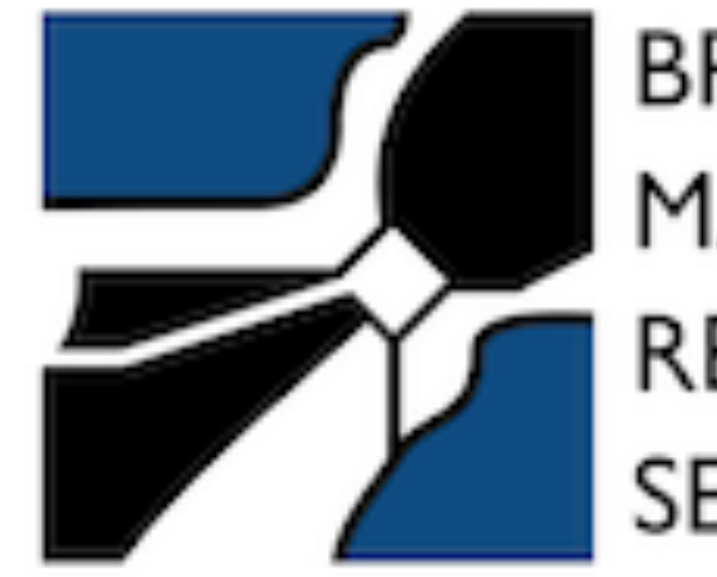

MASEMANN RESEARCH<br>SERVICES

# **Using Google Analytics to Understand Your Website Users Recollection Wisconsin Tool Tryout**

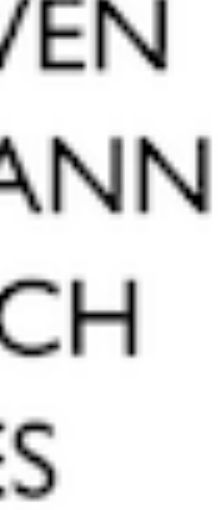

### **The Plan**

Why? How to get started A Guided Tour, with Terminology Defined Analyzing the Data Problems with Google Analytics

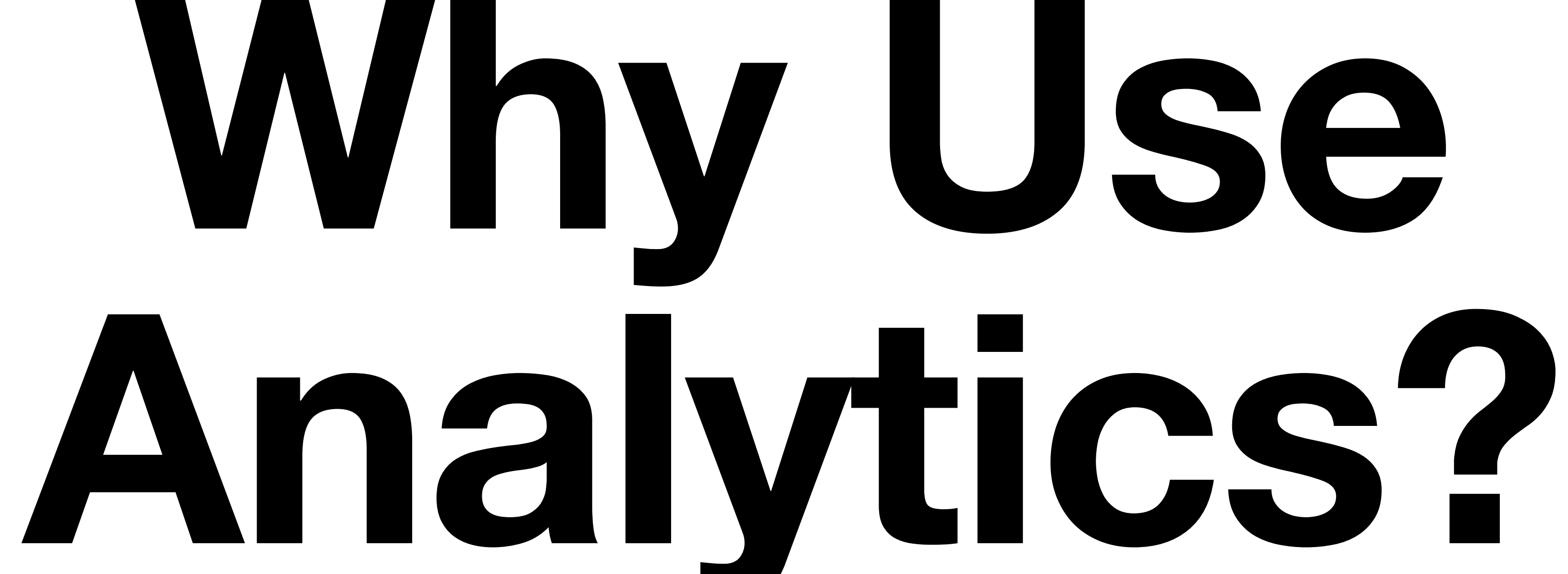

## **How to Get Started**

- Make sure the site you are using has the Google Analytics code snippet already
- Squarespace site]" etc. and add the code
- Go to [analytics.google.com](http://analytics.google.com)
- If your analytics account is not already set up, follow the prompts

• If not, Google "How to add Google Analytics to [Wordpress site/Wix site/

# Guided Tour

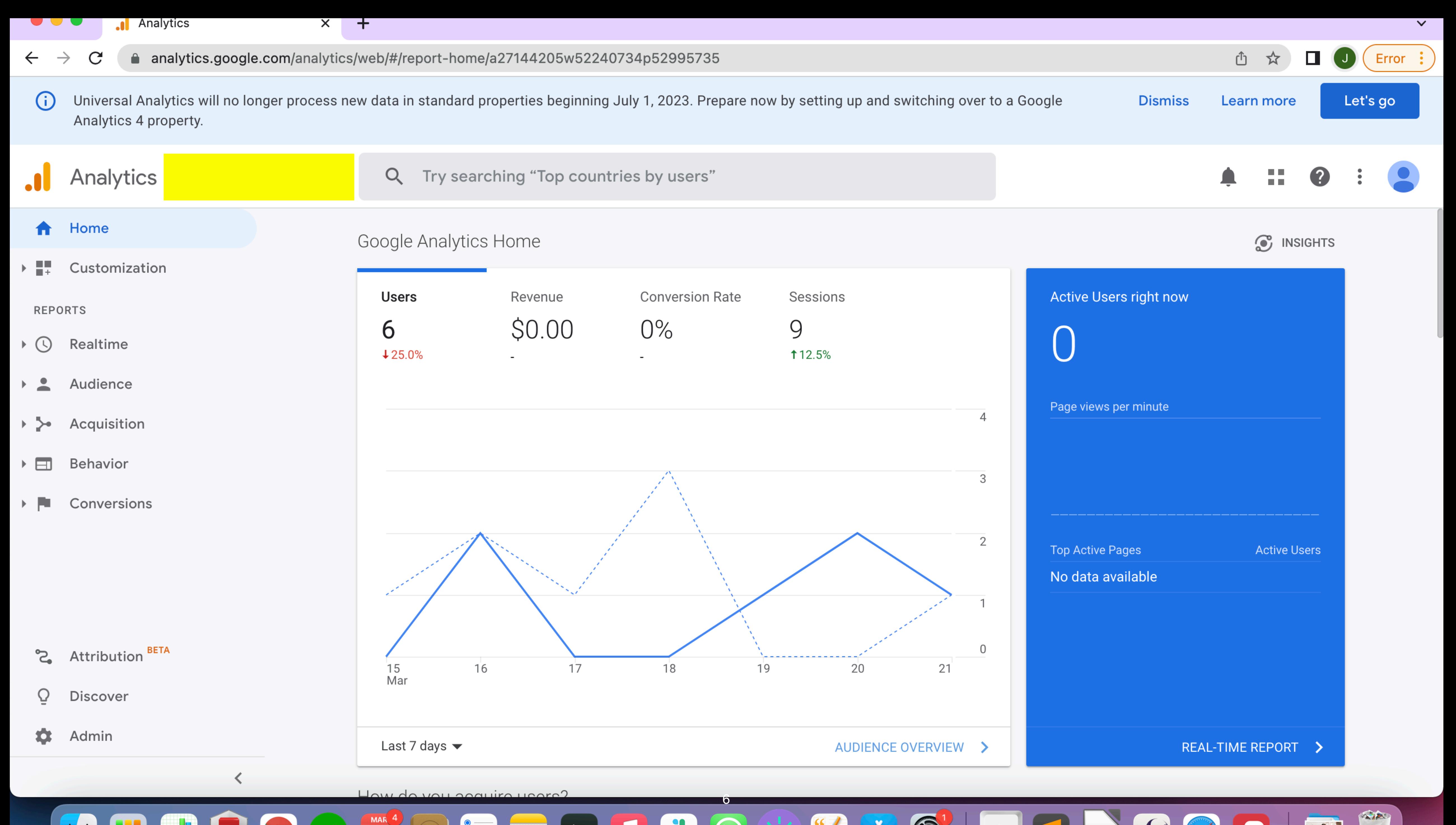

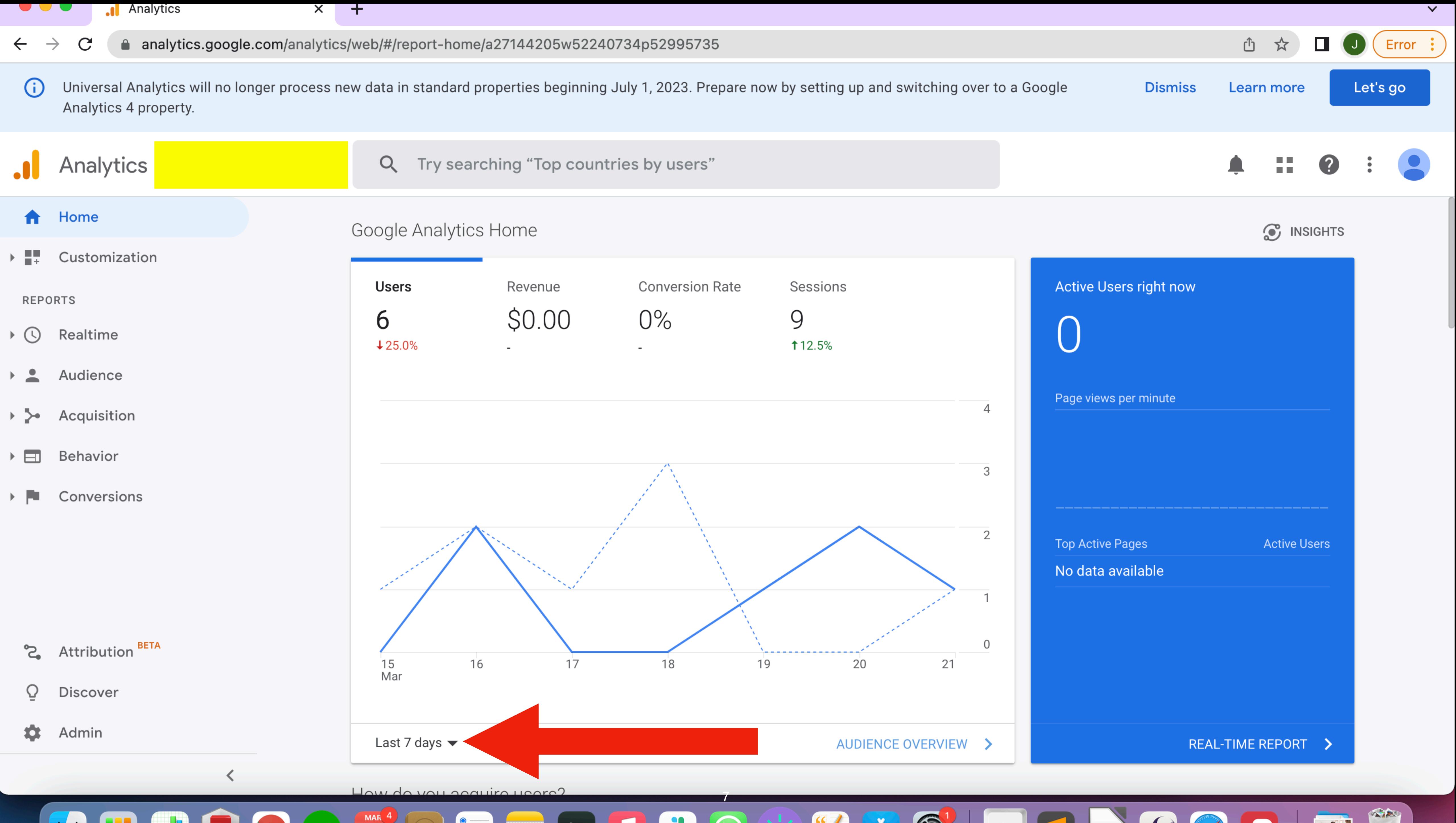

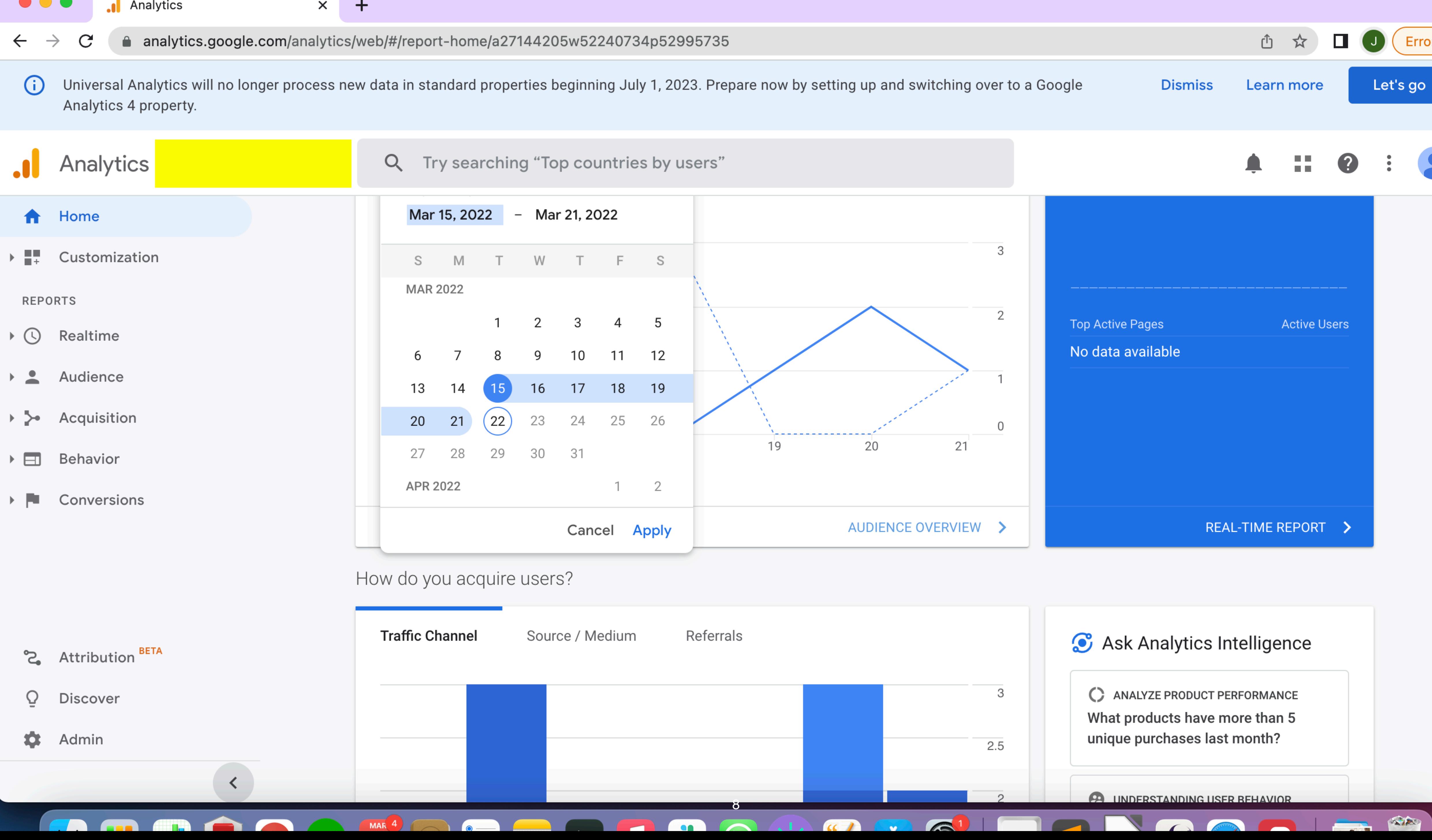

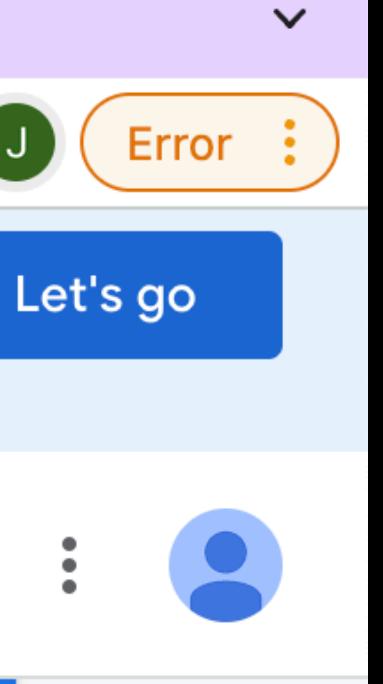

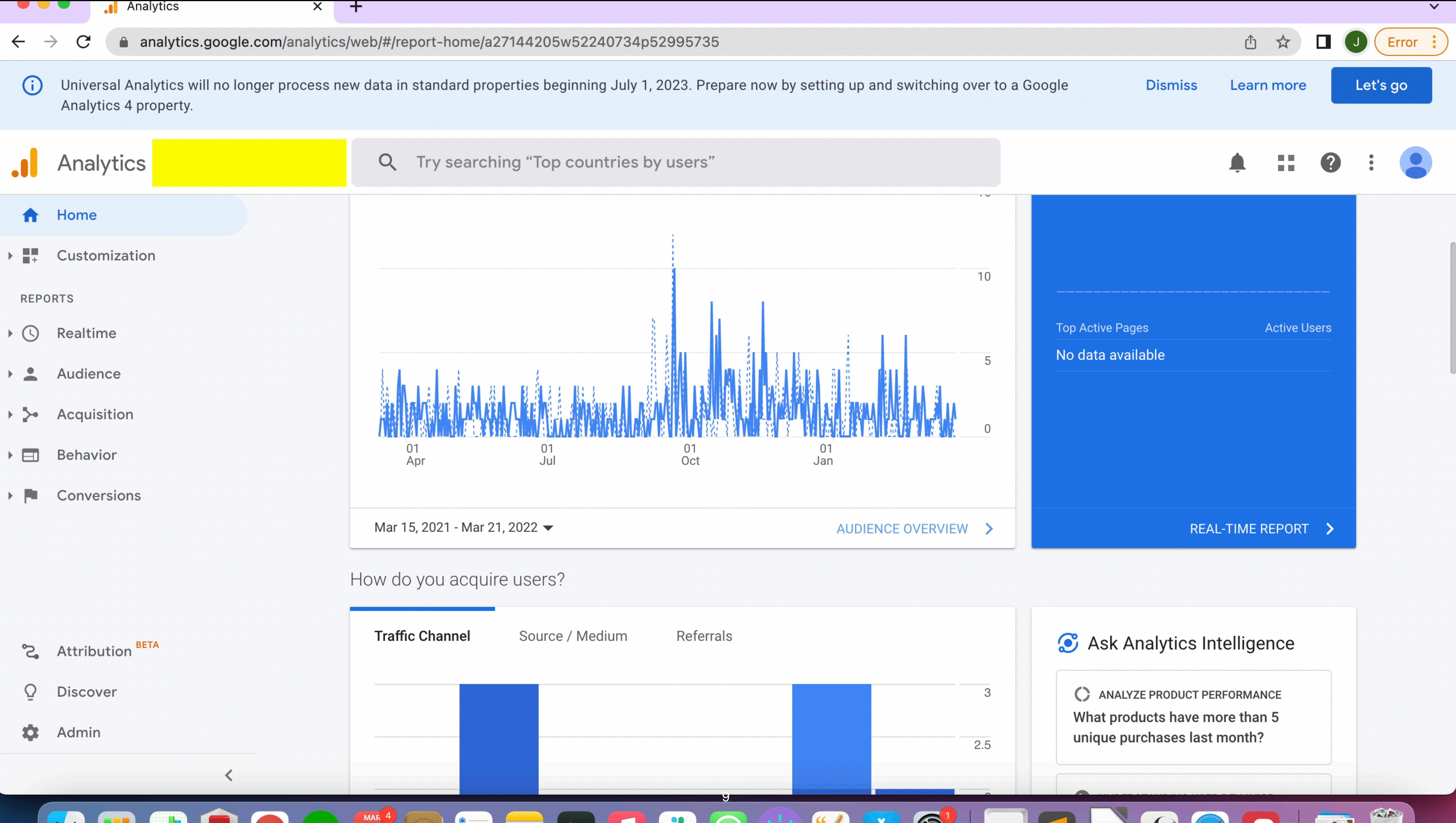

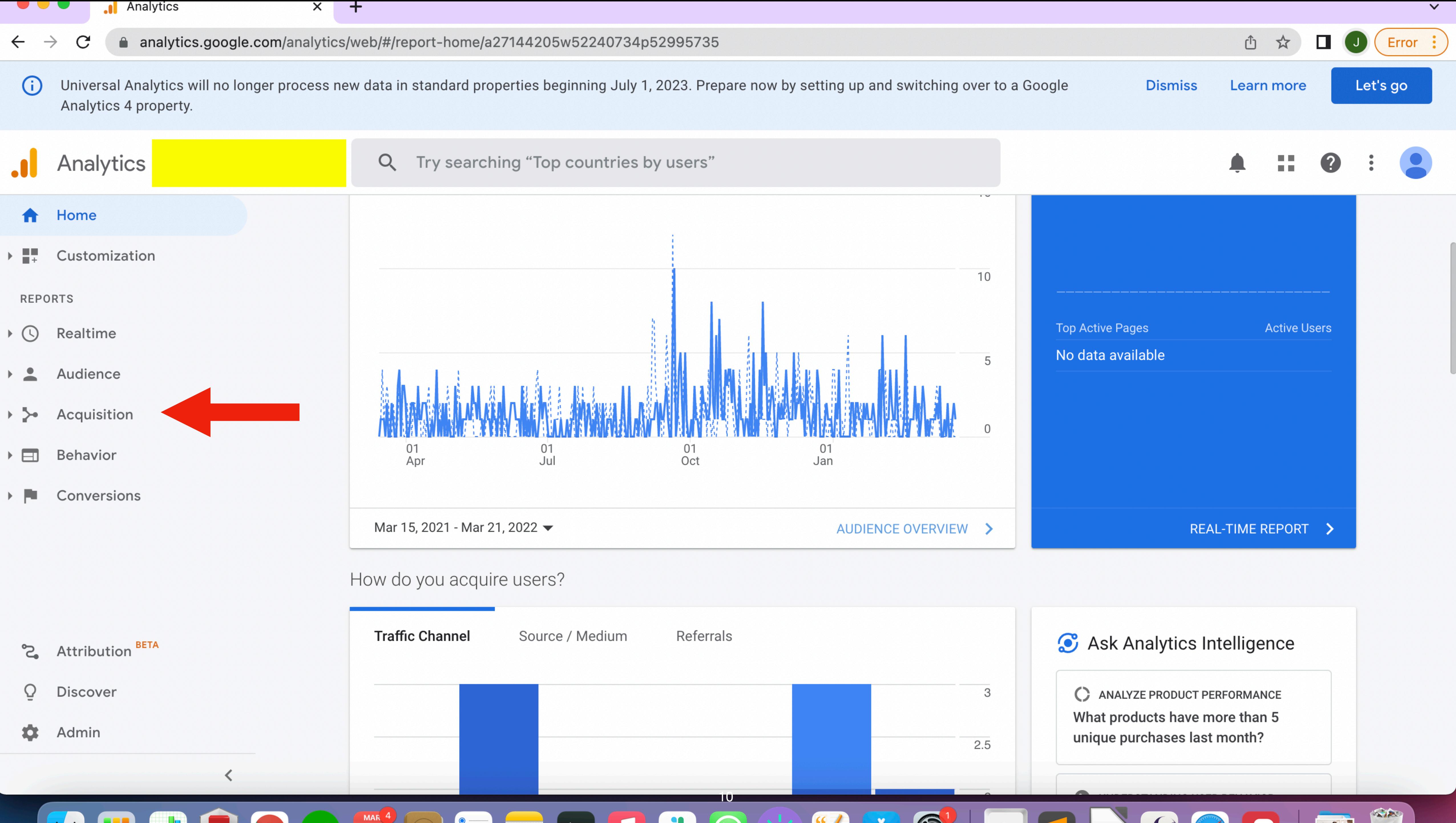

# **Key Terminology**

*Acquisition -* how a user arrives on a page

by typing the URL into the search bar

- 
- **Direct** when a user arrives on your site directly by either using a bookmark or
- **Organic Search** when a user arrives on your site by clicking on search results
- *Landing Page* the first page a user views on your site within a given session

in Google or another search engine

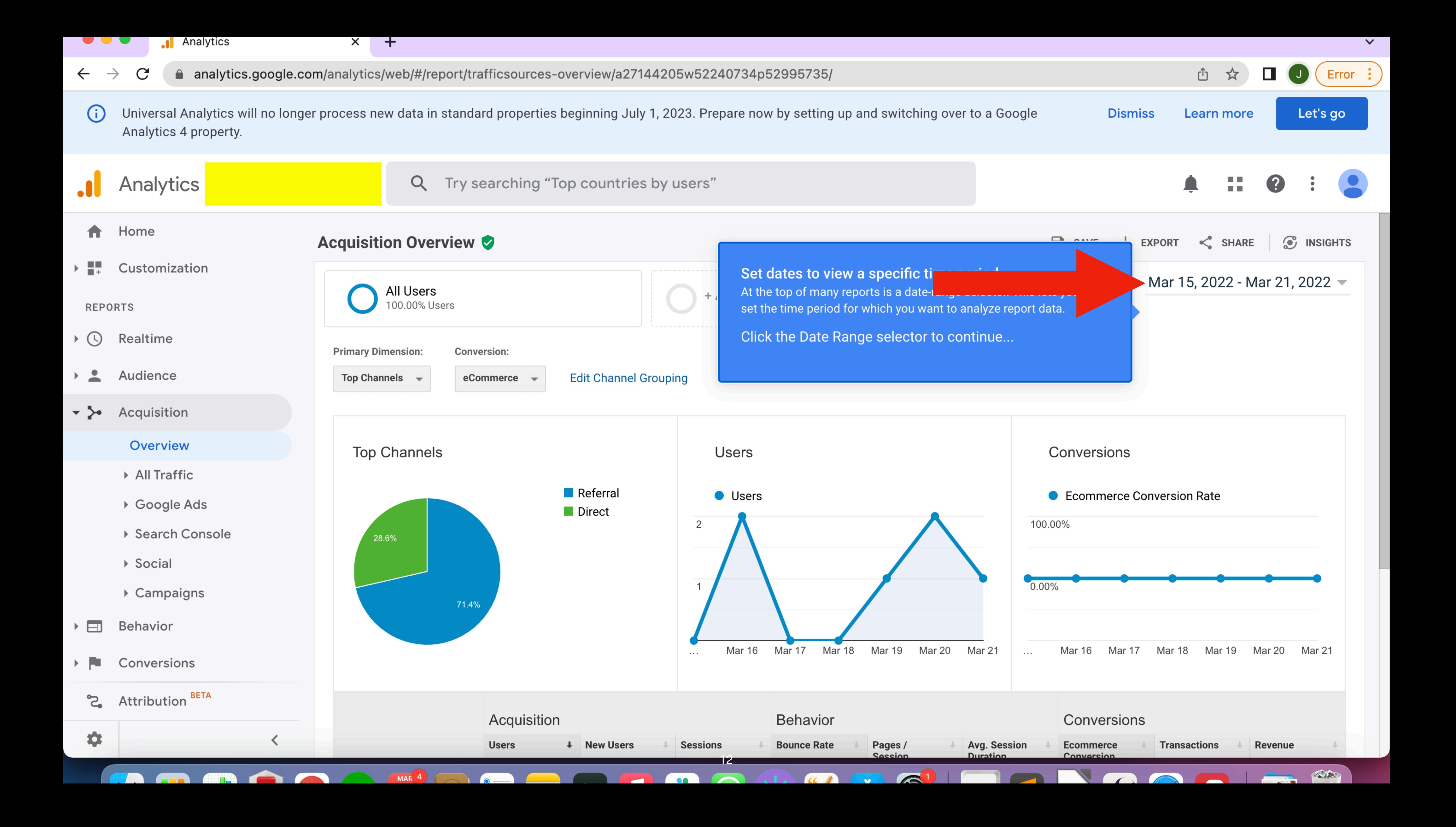

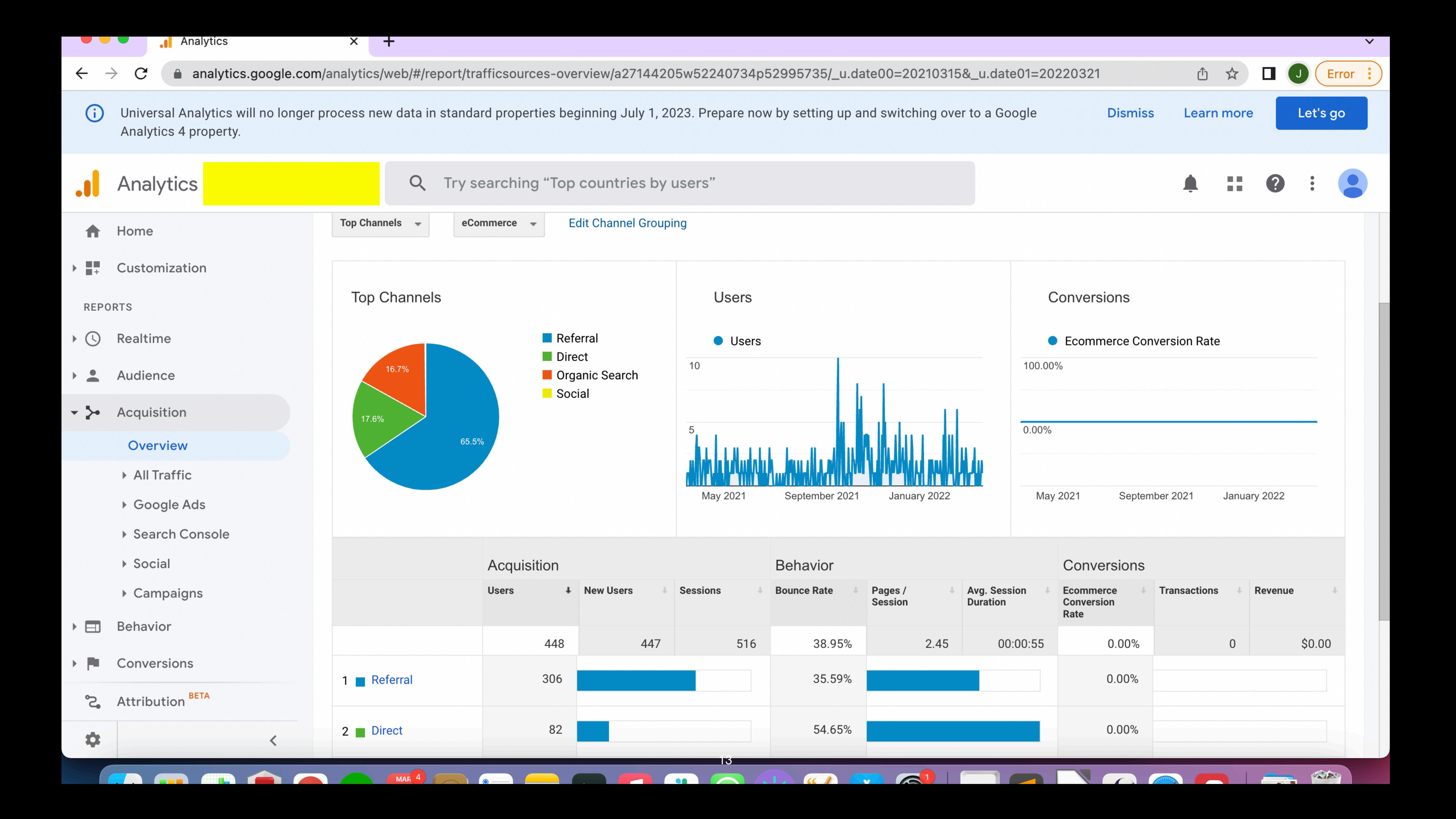

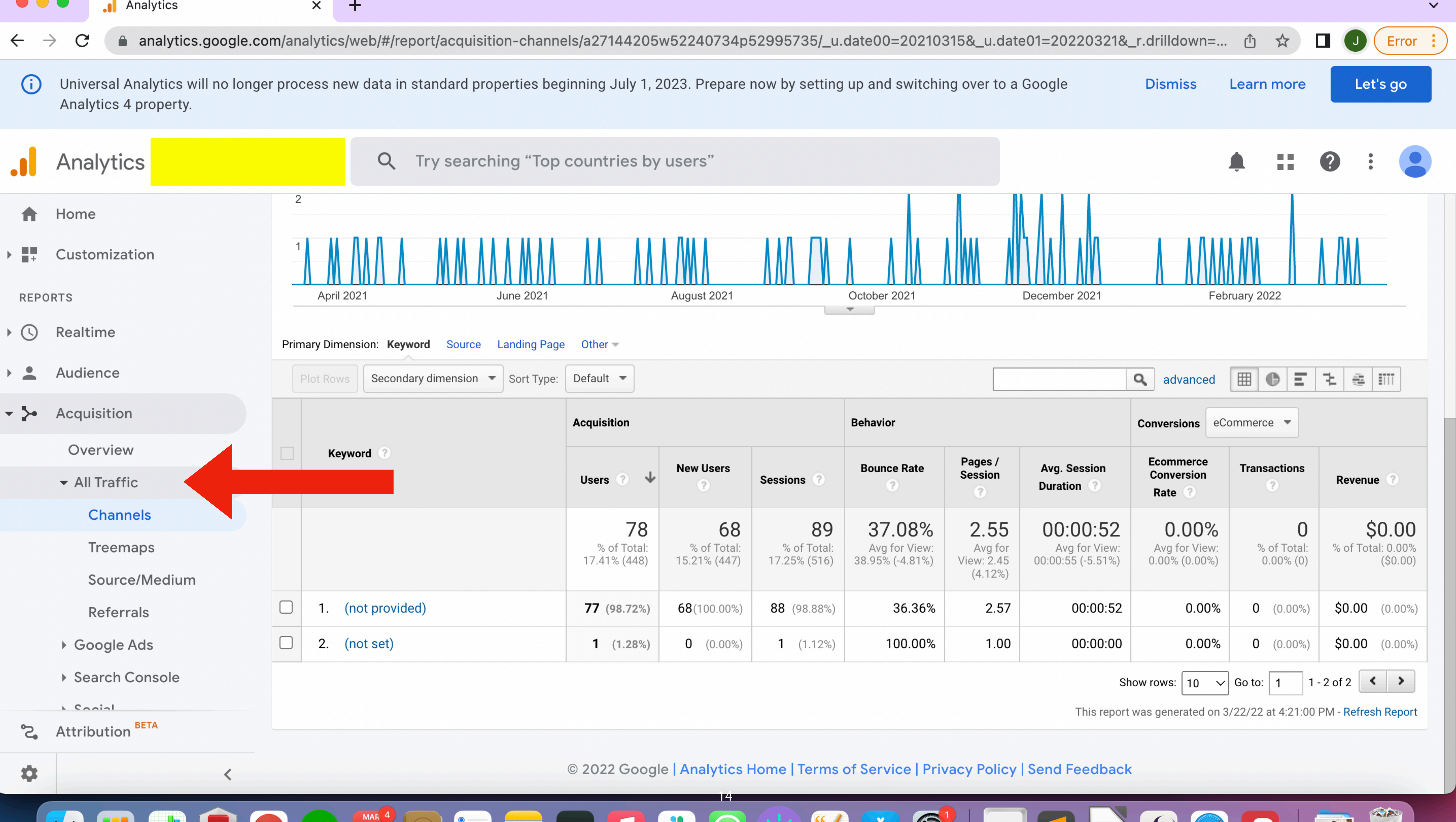

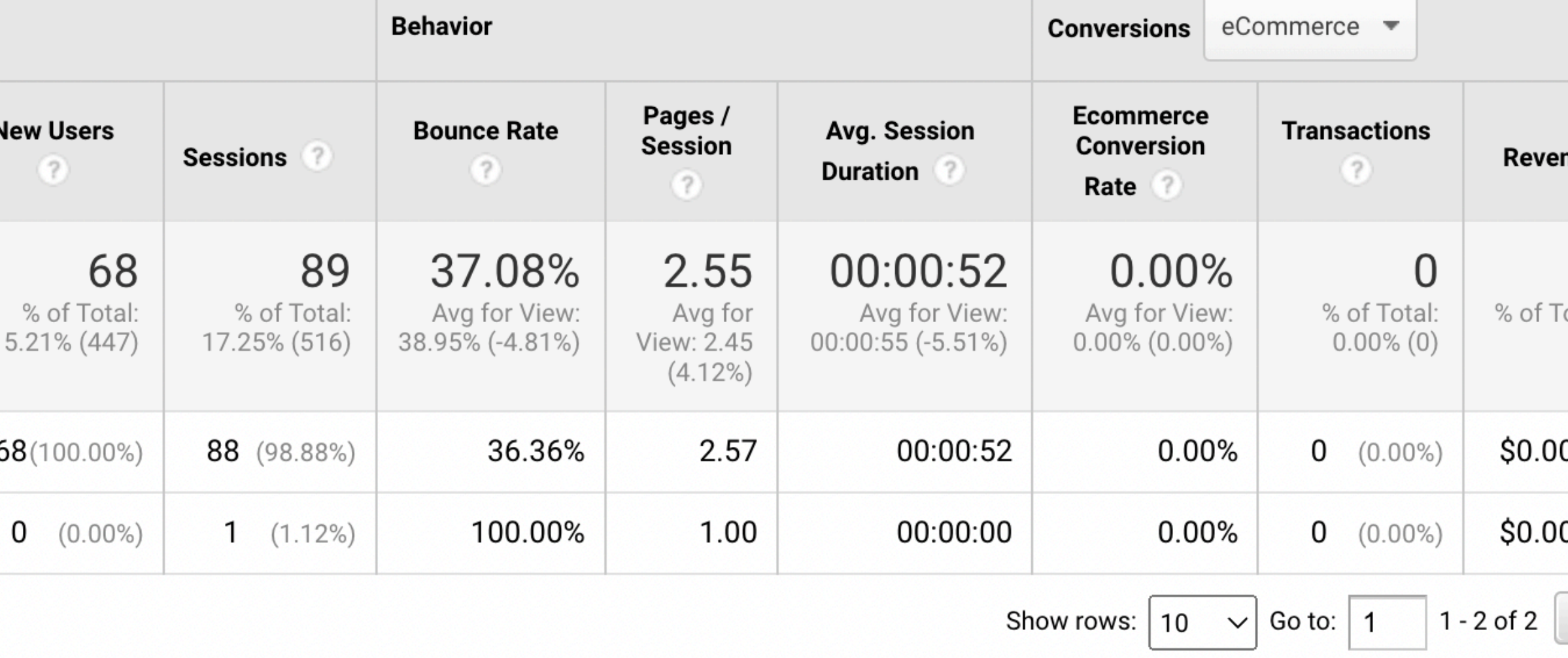

## **Problem: Where can I find search keywords?**

The source data does not provide much information on search keywords used by the audience to reach DPT pages. This is a recognized limitation of Google Analytics data due to the fact that Google encrypts search data and directs users to "https" domains instead of "http" domains.

**https://www.crazyegg.com/blog/unlock-not-provided-keywords/**

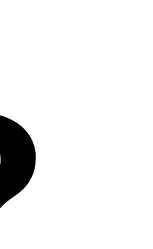

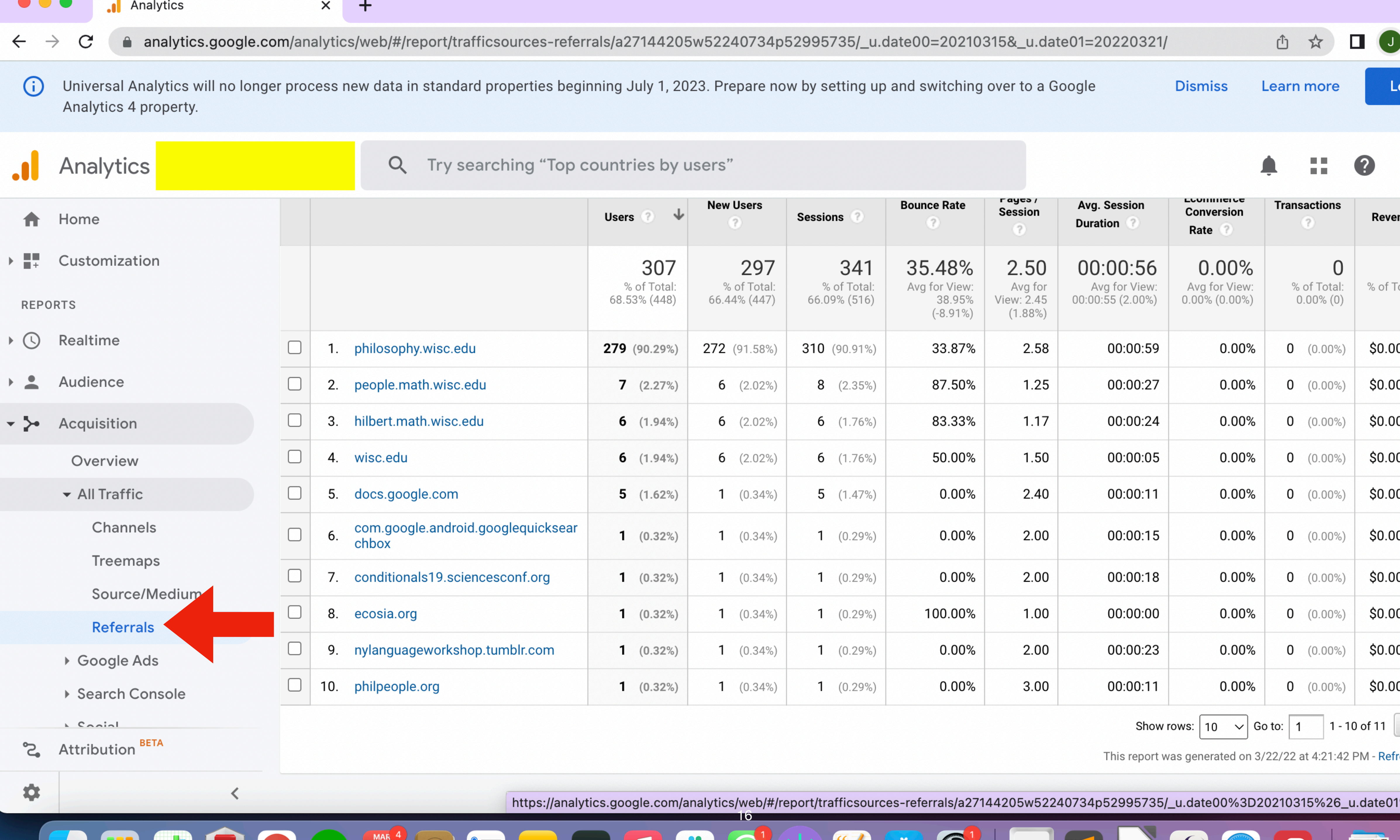

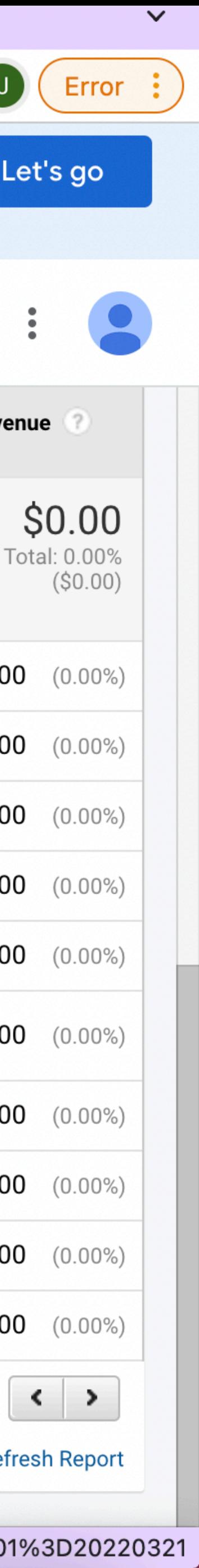

RAD

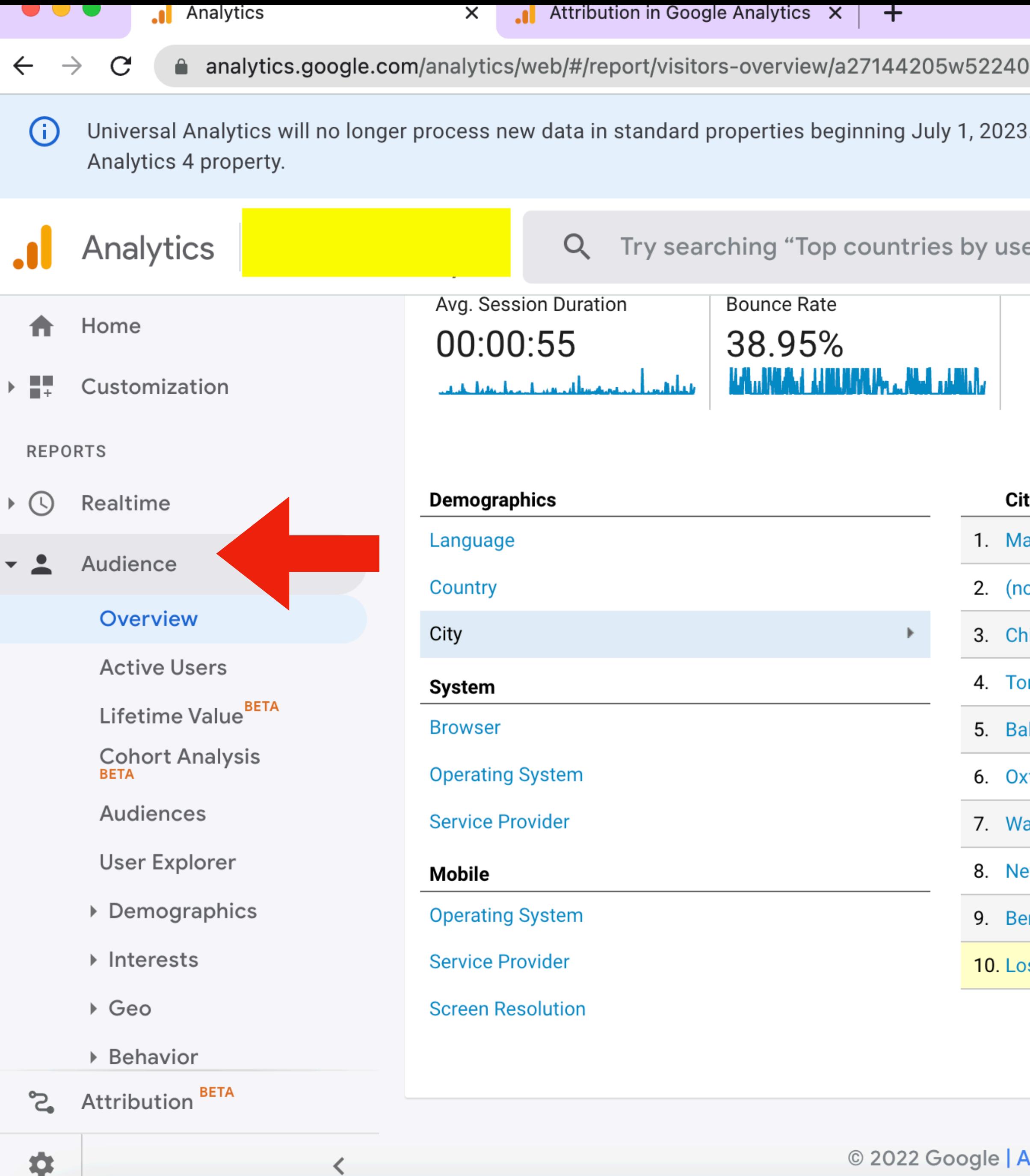

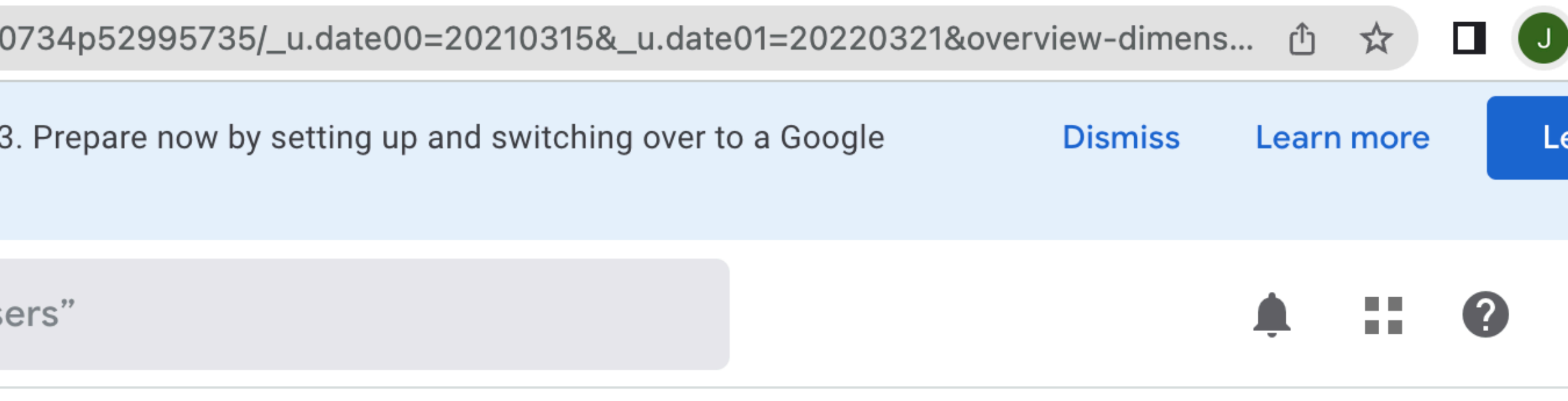

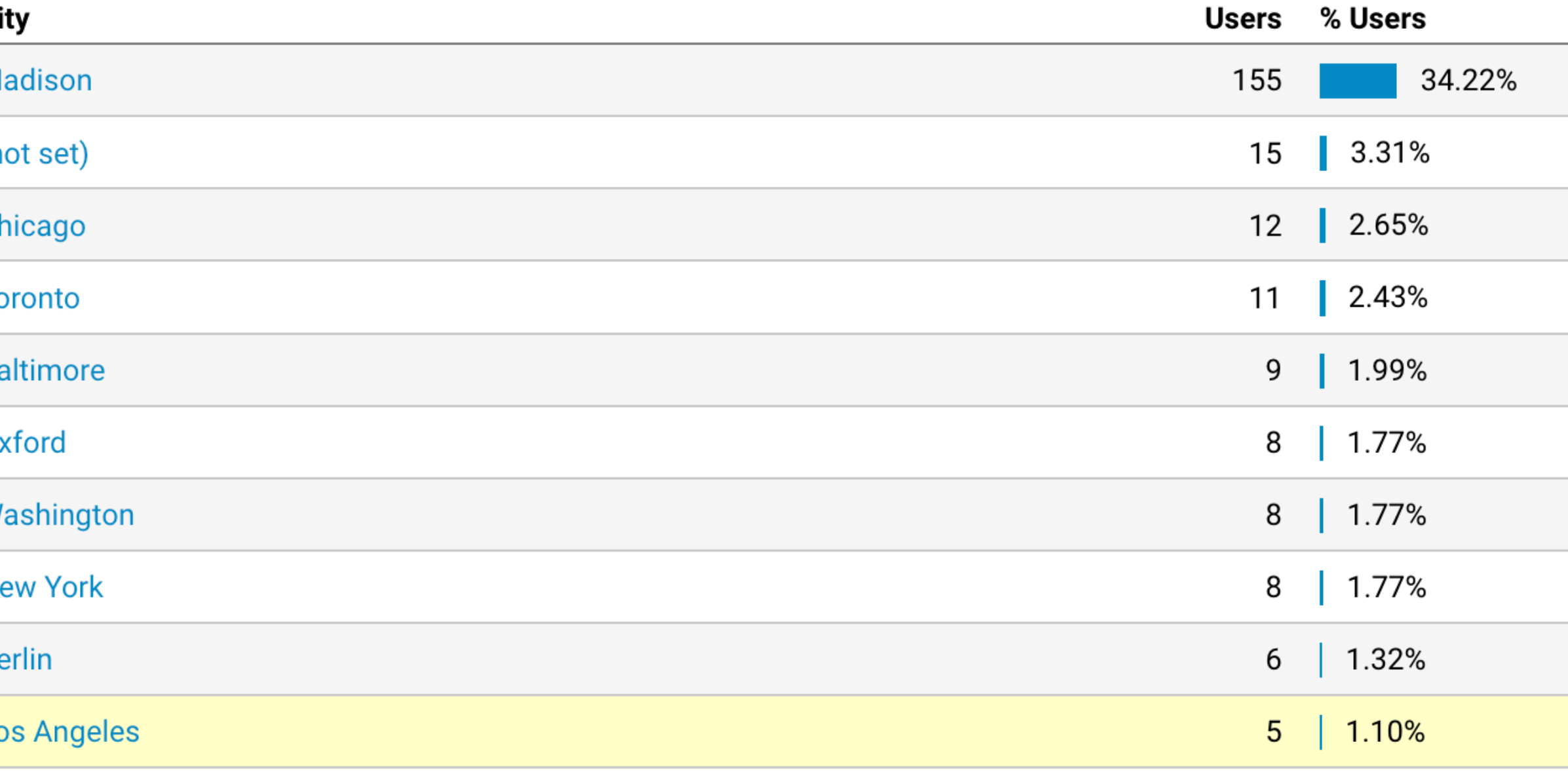

This report was generated on 3/22/22 at 4:24:03 PM - Refresh Report

© 2022 Google | Analytics Home | Terms of Service | Privacy Policy | Send Feedback

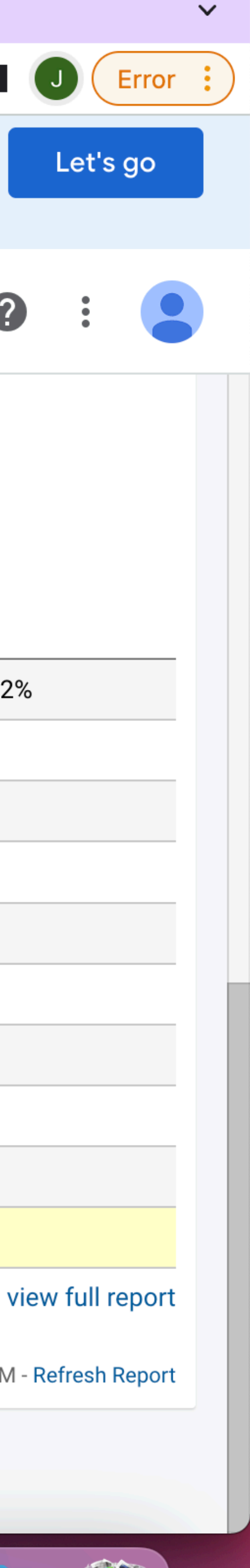

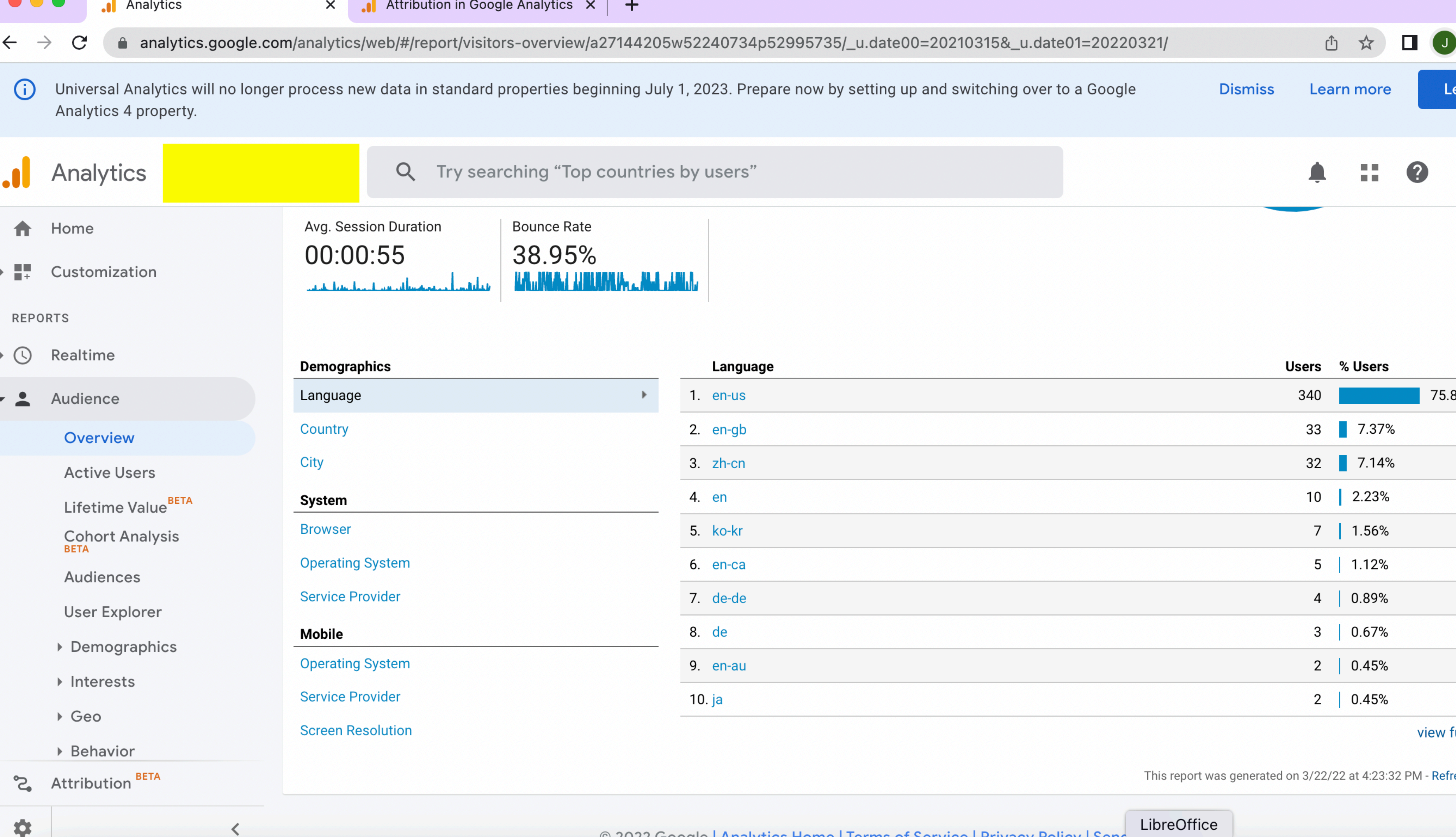

Đ.

18

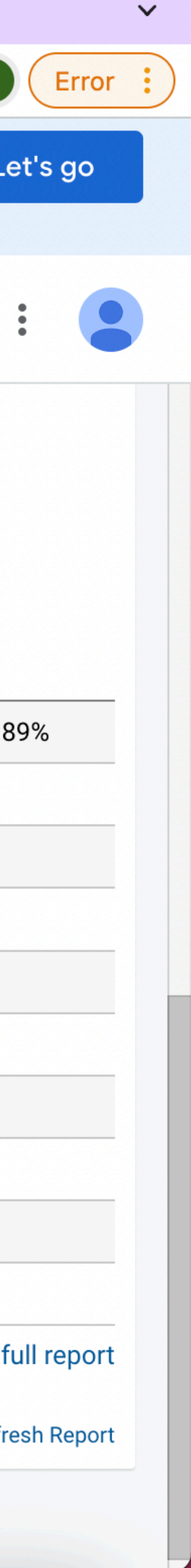

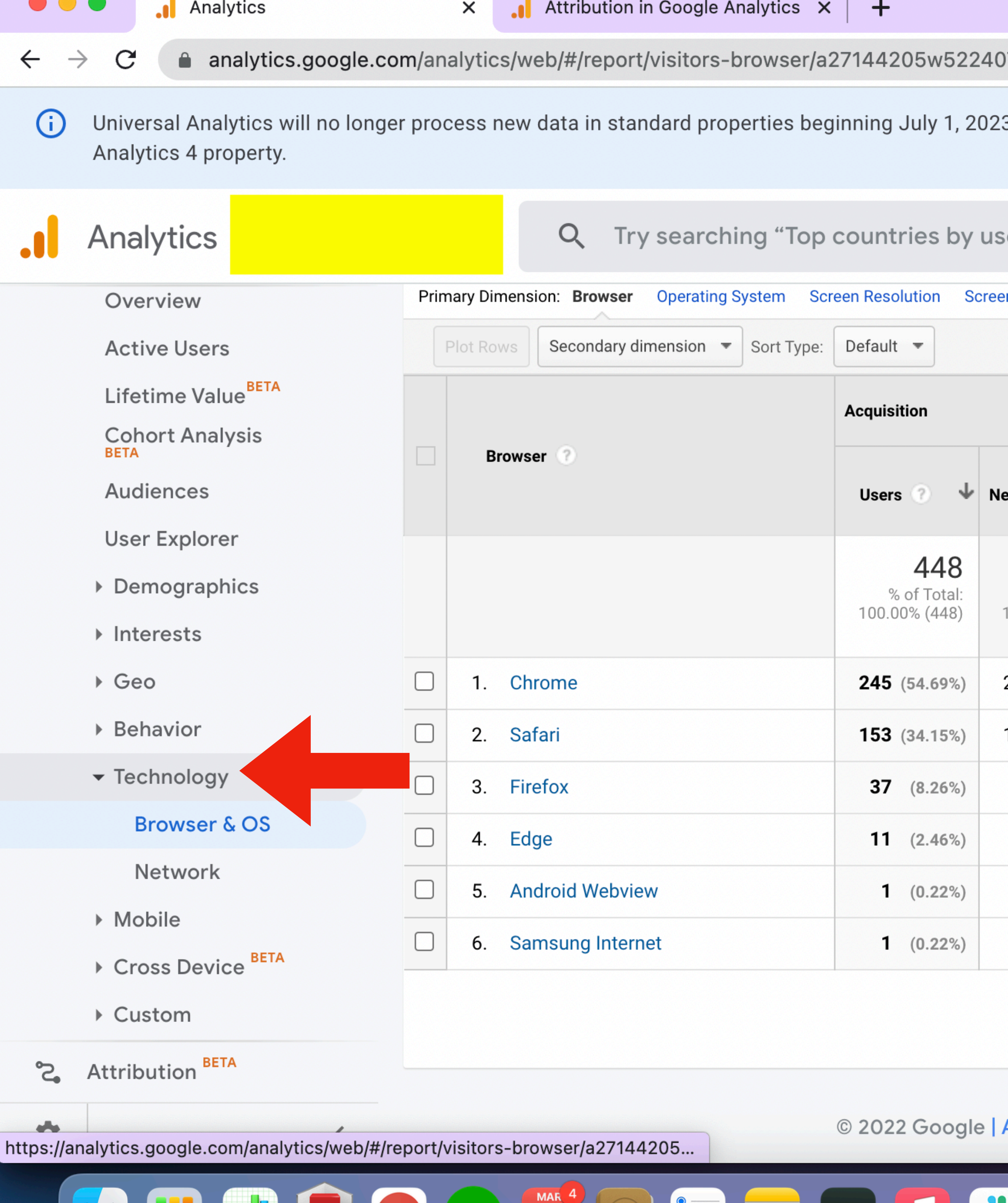

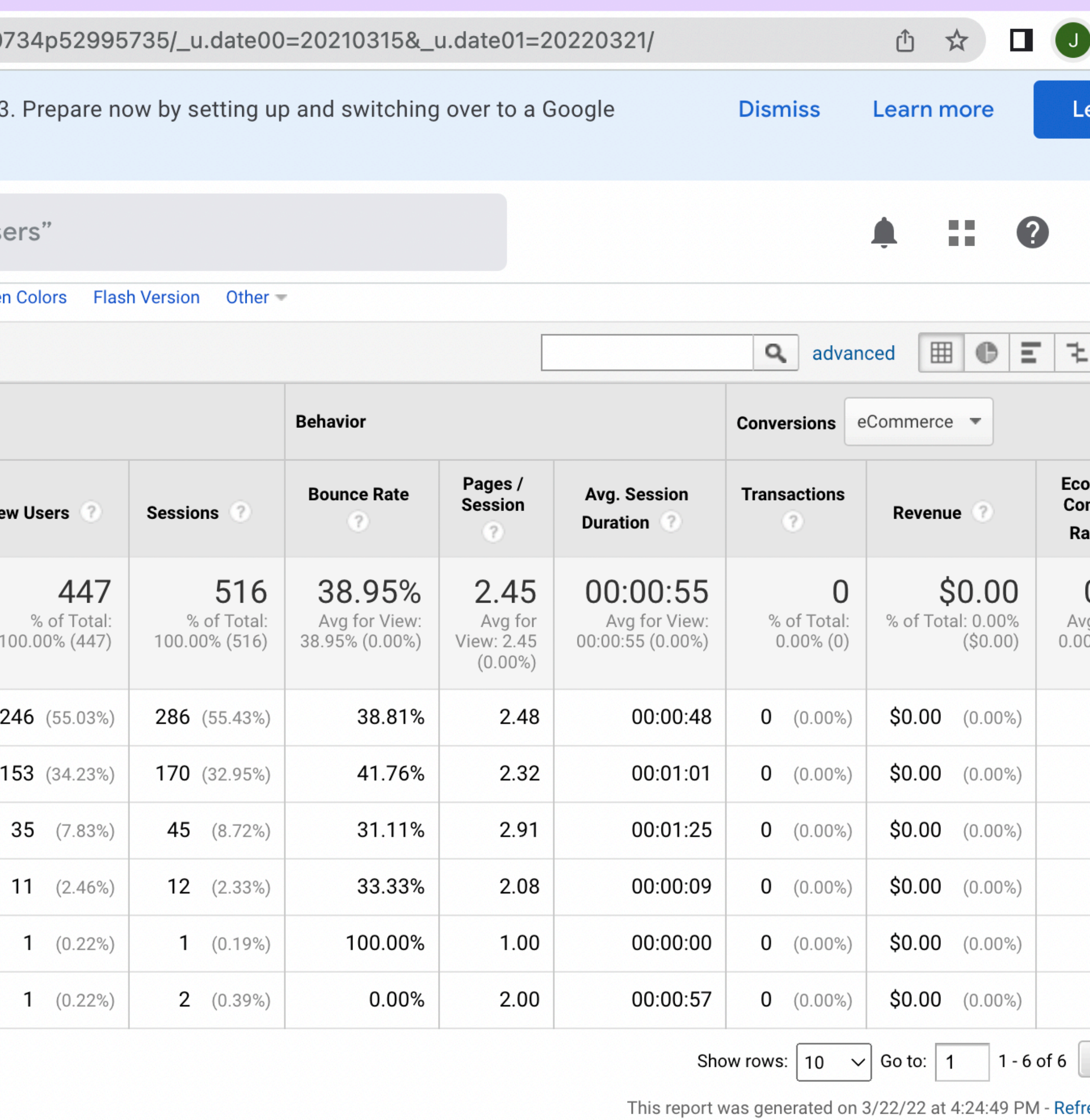

© 2022 Google | Analytics Home | Terms of Service | Privacy Policy | Send Feedback

19

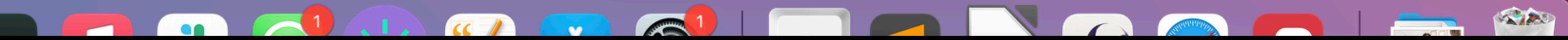

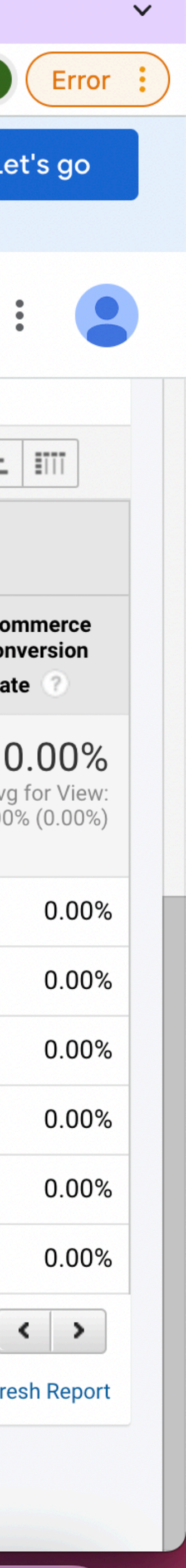

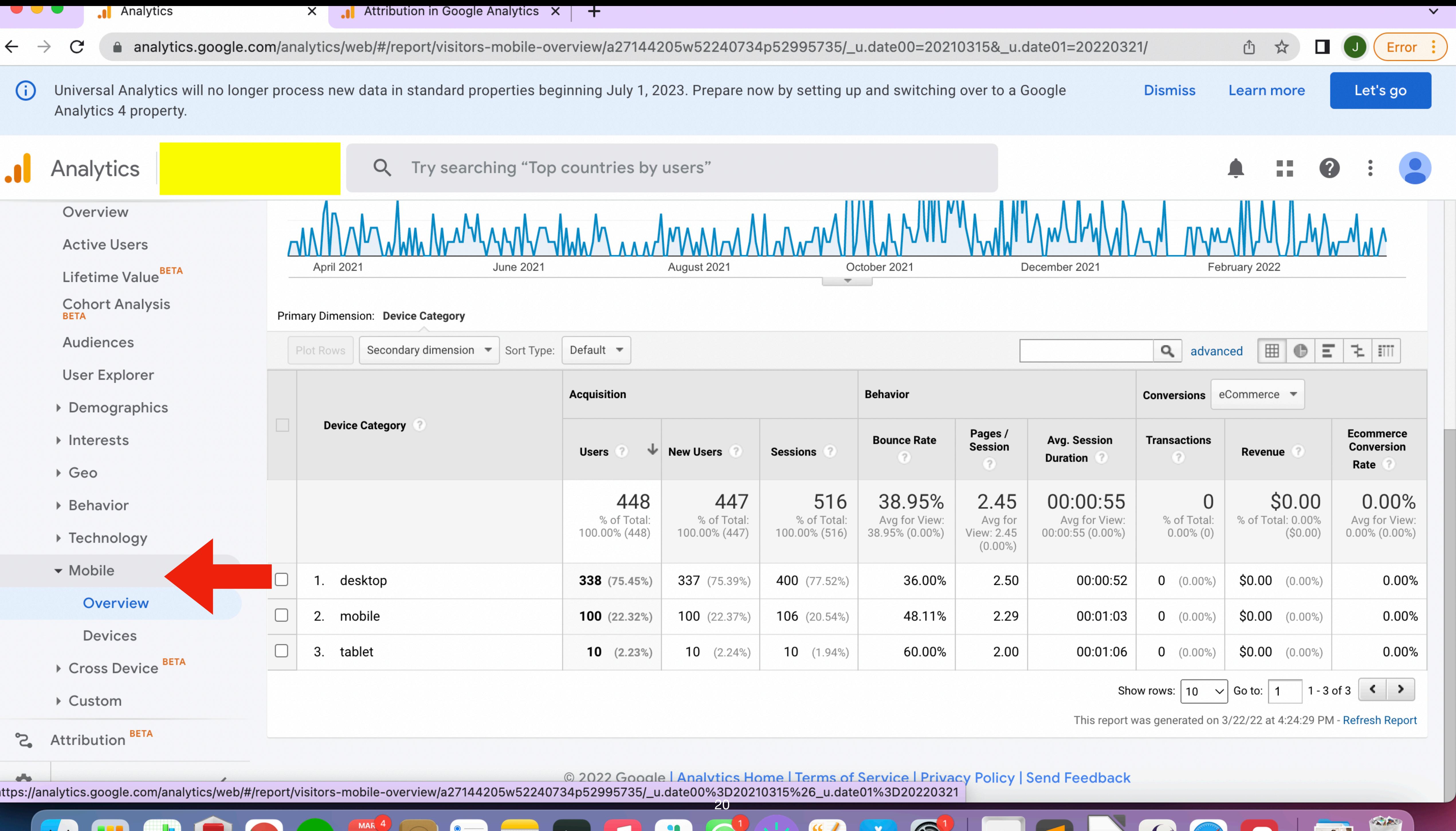

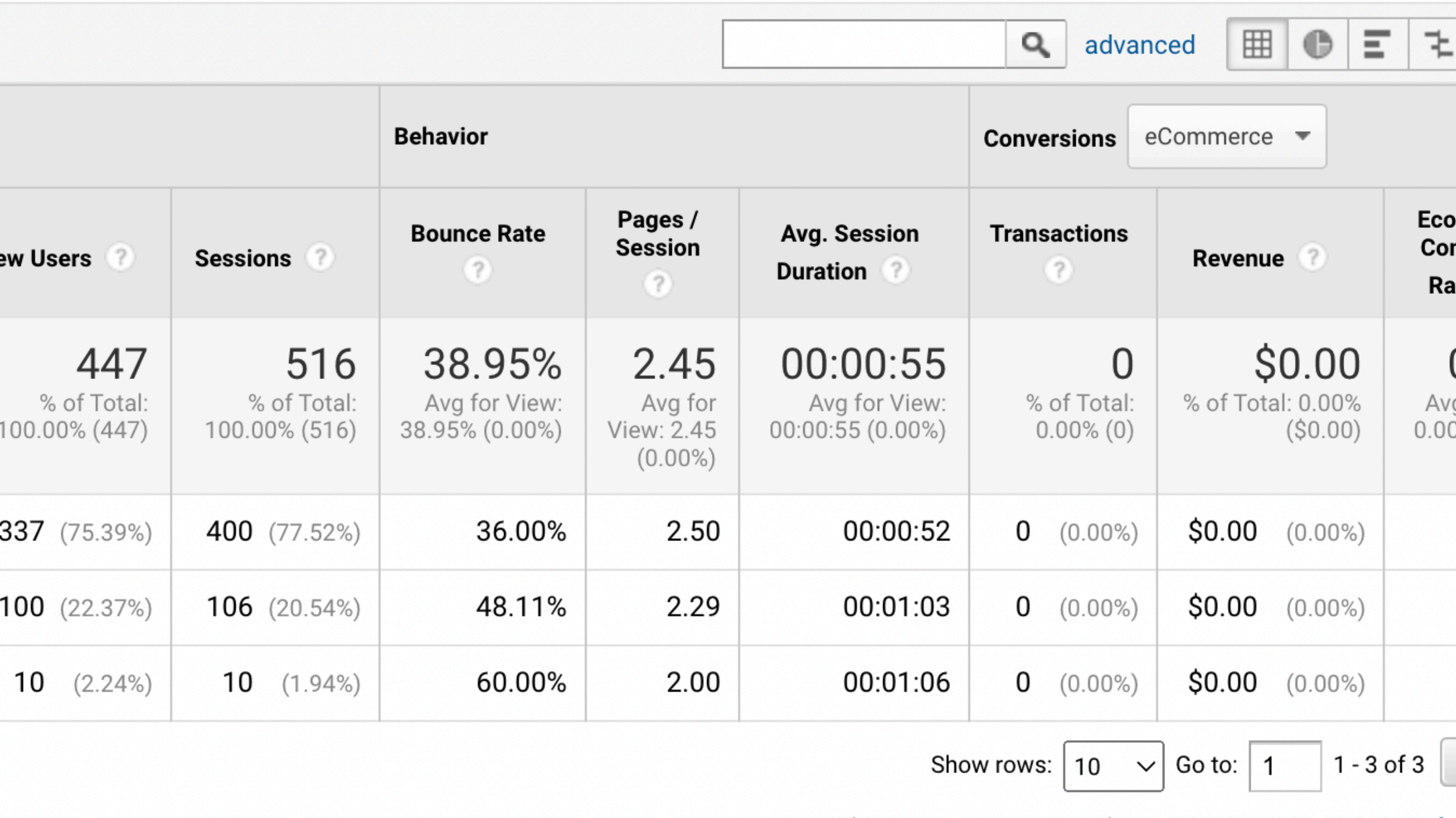

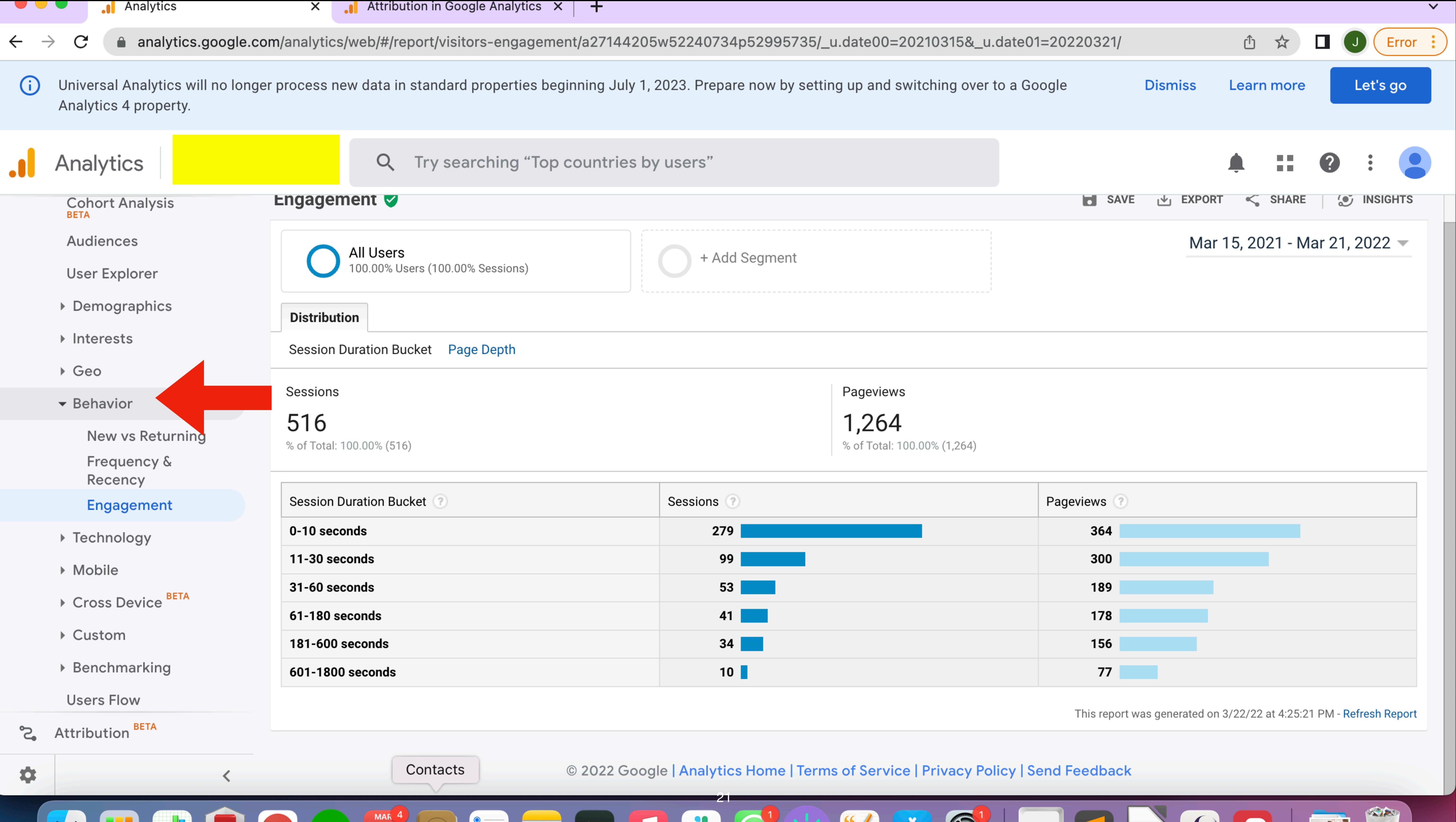

![](_page_20_Picture_78.jpeg)

![](_page_20_Picture_6.jpeg)

![](_page_21_Picture_0.jpeg)

△ analytics.google.com/analytics/web/#/report/visitors-demographics-overview/a27144205w52240734p52995735/\_u.date00=20210315&\_u.date01=20220321/

Universal Analytics will no longer process new data in standard properties beginning July 1, 2023. Prepare now by setting up and switching over to a Google Analytics 4 property.

**Analytics** 

Overview

**Active Users** 

Lifetime Value<sup>BETA</sup>

**Cohort Analysis** 

Audiences

**User Explorer** 

 $\blacktriangleright$  Demographics

Overview

Age

Gender

- ▶ Interests
- $\triangleright$  Geo
- ▶ Behavior
- ▶ Technology
- ▶ Mobile
- **BETA** ▶ Cross Device

### Attribution<sup>BETA</sup>  $\mathbb{C}$

Q Try searching "Top countries by users"

### **Demographics and Interest Reports**

**Enable** 

MAR<sup>4</sup>

Advertising Features include Demographics and Interest reporting, Remarketing, GDN Impression Reporting and the Campaign Manager 360 integration. By enabling Advertising Features, Google Analytics will collect additional data about your traffic. You may need to update your privacy policy before enabling Advertising Features. Learn More.

The Demographics and Interest sections include Overview reports, along with new Age, Gender, and Interest Categories reports.

- They allow you to better understand who your users are.
- You can segment the rest of your Analytics data by these same characteristics so you can understand how converting and nonconverting users differ (and many other such comparisons).
- These are the same demographics & interest categories used to target ads on the Google Display Network. Use these insights about your users to refine your ad campaign strategies.
- Not all of your users may have demographics associated with them, so these reports may only represent a subset of your users and may not be representative of your overall site composition.
- Learn more about how Google determines user demographics.
- Learn more about how Google determines user interest categories.
- Before enabling Demographics and Interest Reports you may need to update your privacy policy according to this policy.

Learn more about the new reports.

© 2022 Google | Analytics Home | Terms of Service | Privacy Policy | Send Feedback https://analytics.google.com/analytics/web/#/report/visitors-demographics-overview/a27144205w52240734p52995735/\_u.date00%3D20210315%26\_u.date01%3D20220321

![](_page_21_Picture_38.jpeg)

![](_page_21_Figure_40.jpeg)

![](_page_21_Picture_41.jpeg)

![](_page_21_Picture_42.jpeg)

### **Bounce Rate**

The percentage of sessions that consist of a "bounce," that is, a user arriving on the landing page and then immediately leaving your site without clicking on another page. In general, the lower the bounce rate, the better. "As a rule of thumb, a bounce rate in the range of 26 to 40 percent is excellent. 41 to 55 percent is roughly average. 56 to 70 percent is higher than average, but may not be cause for alarm depending on the website. Anything over 70 percent is disappointing for everything outside of blogs, news, events, etc." In some cases, however, a high bounce rate indicates good information architecture, because your user knows exactly where to find a given piece of information, enters your site directly, then leaves once he/she has acquired the information.

![](_page_23_Picture_0.jpeg)

![](_page_23_Figure_1.jpeg)

![](_page_23_Picture_9.jpeg)

![](_page_24_Figure_0.jpeg)

![](_page_25_Figure_0.jpeg)

![](_page_26_Figure_0.jpeg)

### Top Ten DPT Pages Acquired Through Organic Search or Direct (By Number of Users) 1/1/20-11/30/21

![](_page_27_Figure_1.jpeg)

![](_page_27_Picture_30.jpeg)

![](_page_27_Picture_3.jpeg)

# **What are the Top Ten Most Engaging Pages?**

![](_page_28_Picture_3.jpeg)

![](_page_28_Picture_190.jpeg)

Universal Analytics will no longer process new data in standard properties beginning July 1, 2023. Prepare now by setting up and switching over to a Google Analytics 4 property.

# **Upcoming Changes to Google Analytics**

G)

**Google Analytics is currently in the middle of transitioning from Google Analytics version 3 (aka Universal Analytics) to Google Analytics Version 4 ("GA4") If you have never used GA before, you will automatically be signed up with new version when you link your Google account to GA If you have used GA3, you can choose to switch to GA4 now, or you can wait YOU HAVE UNTIL JULY 1 2023 to switch all sites to GA4 If you switch from GA3 to GA4, the GA4 interface will only show new data - to get the data from before the switch, you will need to look at the GA3 version which will remain accessible (for now?)**

![](_page_29_Picture_5.jpeg)

**Dismiss** 

Learn more

### Create a new Google Analytics 4 property

![](_page_30_Picture_1.jpeg)

### This wizard will:

- Create a Google Analytics 4 property. This will be a new property without historical data. Don't worry, your original property is not affected in any way.
- Copy basic settings from your Universal Analytics property. You can start manually configuring additional settings like conversions, audiences, events, and product links. Over time, more upgrade tools will be available to help migrate these configurations.
- Activate enhanced measurement. Enhanced measurement is automatically enabled so you can go deeper than page views to measure user behavior and content success. You must ensure that no personally identifiable information (PII) will be sent to Google.

### This wizard can also:

![](_page_30_Picture_7.jpeg)

Enable data collection using your existing tags. We can't migrate your tag customizations, though, so consider how this affects your data collection.

No, thanks

**Create property** 

![](_page_31_Picture_67.jpeg)

![](_page_31_Picture_1.jpeg)

![](_page_31_Figure_2.jpeg)

### WHERE DO YOUR NEW USERS COME FROM?

![](_page_31_Picture_4.jpeg)

![](_page_32_Picture_0.jpeg)

 $\left\langle \right\rangle$ 

### **Problem:**

### **What if the person looking at your website is . . . you?**

![](_page_34_Picture_51.jpeg)

![](_page_34_Picture_1.jpeg)

© 2022 Google | Analytics home | Terms of Service | Privacy Policy | [1] Send feedback

![](_page_35_Picture_36.jpeg)

![](_page_35_Picture_1.jpeg)

Select expression =

er: previews for advanced filters and location-based filters (e.g, IP address, Country) are not supported at this time.

© 2022 Google | Analytics home | Terms of Service | Privacy Policy | [1] Send feedback

![](_page_35_Figure_5.jpeg)

# Thank You!

### bronwen@masemannresearch.com

![](_page_36_Picture_2.jpeg)

**BRONWEN** | MASEMANN

![](_page_36_Figure_5.jpeg)